## **ESTADO DE SANTA CATARINA** FUNDO MUNICIPAL DE ASSISTENCIA SOCIAL DE GALVAO

Demonstrativo da Despesa por Órgãos e Funções - Anexo 9 - Administração Direta

**Betha Sistemas** 

Período: Janeiro à Dezembro

Página 1

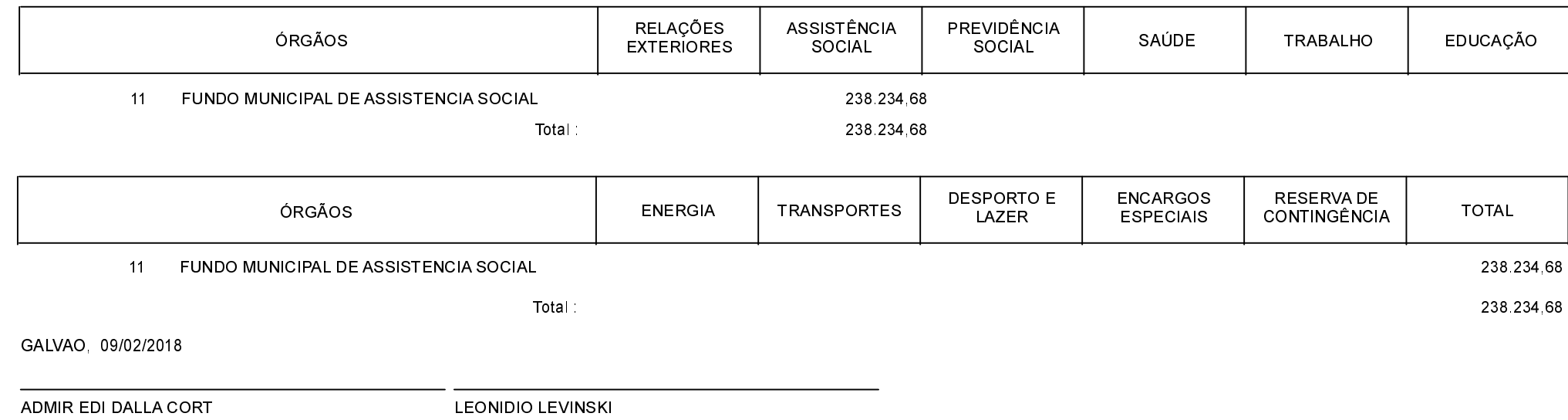

Gestor do Fundo

Contador CRC-SC 040198/O-3